## **The Stata News special edition**

# **Stata 9 ships April 27th. Place your order now.**

**STATA RELEASE**

### **Highlights of Stata 9 include**

- *• New matrix language Mata, with 620-page manual.*
- *New survey features, including balanced repeated replications (BRR) and jackknife variance estimates, multistage designs, and poststratification.*
- *Linear mixed models, including two-way, multilevel, and hierarchical random-effects — random-intercepts and randomcoefficients — models.*
- *Multinomial probit models, including support for several correlation structures and for user-defined structures.*
- *Probit and tobit with endogenous regressors, including maximum likelihood and two-step estimators.*
- *Stereotype logistic regression, which relaxes the proportionalodds assumption.*
- *Zero-truncated Poisson and negative binomial, including prediction of incidence rates.*
- *Multivariate analysis, including multidimensional scaling, correspondence analysis, biplots, tetrachoric correlations, and Procrustean analysis, along with the ability to analyze proximity matrices as well as raw data.*
- *Seasonal ARIMA models, including robust standard errors.*
- *Nonlinear least squares that is now as easy to use as linear least squares, including robust and clustered-robust standard errors.*
- *Bootstrapping and jackknifing is easier than ever, including full VCE estimates for testing linear and nonlinear combinations; just add* vce(bootstrap) *or* vce(jackknife) *to your estimation command.*
- *XML support.*
- *Enhanced GUI, including multiple Do-file editors, multiple Viewers, multiple Graph windows, all of which can move outside the main Stata window; multiple windowing preferences; dockable windows; copy text to HTML; editable toolbar; and more.*
- *Stata with 64-bit support, including 64-bit Windows and 64-bit Linux on Itanium, Opteron, Athlon 64, and EM64T; AIX; IRIX; Solaris; and Tru64.*

## **Linear mixed models**

*Stata's new mixed-models estimation makes it easy to specify and to fit two-way, multilevel, and hierarchical random-effects models.*

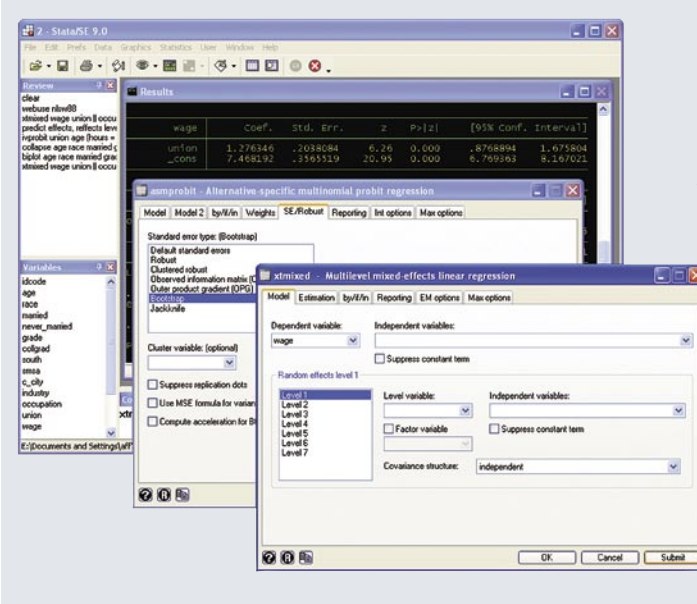

*To fit a model of SAT scores with fixed coefficient on* x1 *and random coefficient on* x2 *at the school level, and with random intercepts at both the school and class-within-school level, you type*

. xtmixed sat x1 x2 || school: x2 || class:

*Estimation is either by ML or REML, and standard errors and confidence intervals (in fact, the full covariance matrix) are estimated for all variance components.*

xtmixed *provides four random-effects variance structures — identity, independent, exchangeable, and unstructured — and you can combine them to form even more complex block-diagonal structures.*

*After estimation, you can obtain best linear unbiased predictions (BLUPs) of random effects and of conditional means (fitted values).*

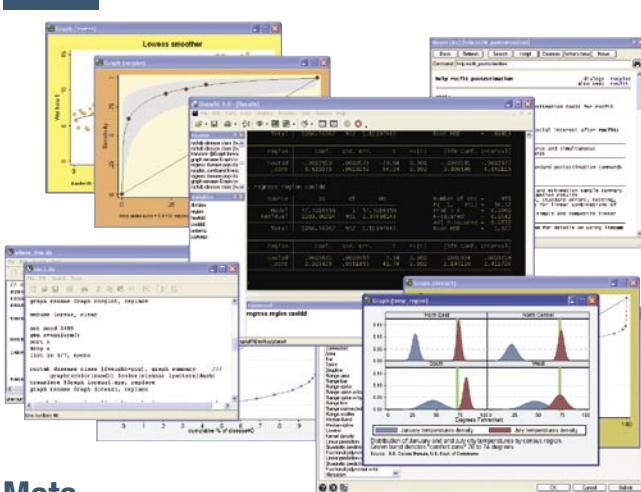

#### **Mata**

**2**

*Mata is a full-blown matrix programming language that compiles what you type into byte-code, optimizes it, and executes it fast. Behind the scenes, many of the new features of Stata 9, such as linear mixed models and multinomial probit, were written in Mata. You can use Mata to implement big systems, or you can use it interactively.*

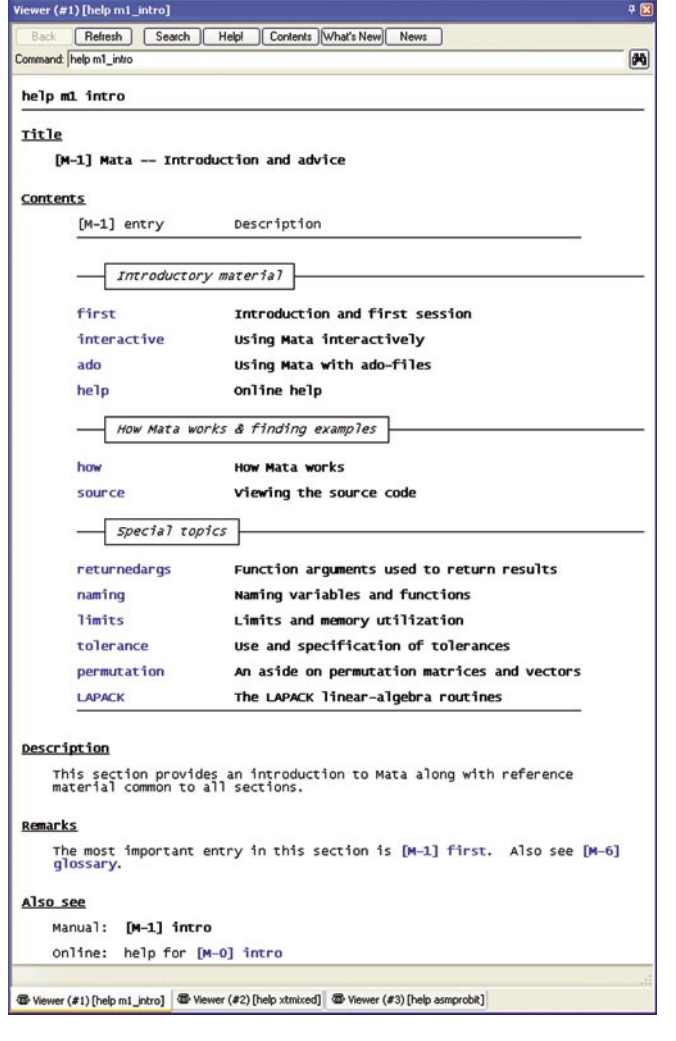

*To enter Mata, type* mata *at Stata's dot prompt. To exit, type* end*:*

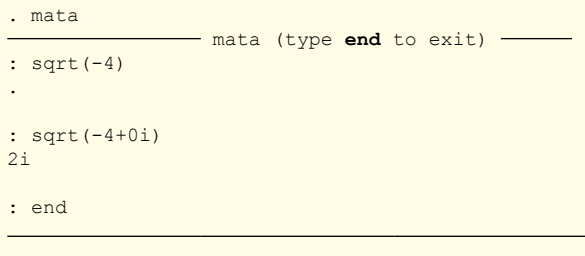

*Mata supports real and complex numbers, binary and text strings (up to 2,147,483,647 characters long), and, for advanced programming problems, even supports pointers!*

*Mata uses LAPACK routines for its advanced matrix features, such as Cholesky decomposition, LU decomposition, QR decomposition, SV decomposition, eigenvalues and eigenvectors, and solvers and inverters.*

*Mata supports matrices that are views onto, not copies of, the data. Say you have loaded a dataset of 200,000 observations and 150 variables and you need a matrix of 80 of those variables in 180,000 of the observations. Rather than requiring 110,000,000 bytes, Mata needs only 640 bytes.*

*Everybody knows that matrix languages evaluate matrix expressions, such as* b=invsym(X'X)\*X'y*, and Mata is no exception. Because of Mata's design, however, it is fast enough to work at the element level. Here is Mata's polynomial solver:*

```
numeric rowvector polysolve(numeric vector y,
                            numeric vector x)
{
     numeric rowvector res, c, empty
     real scalar i, j, n
     if (cols(y)! = cols(x) + rows(y)! = rows(x)) _error(3200)
     if ((n=length(x)) == 0) = error(3200)res = (iscomplex(y) | iscomplex(x) ? 0i : 0) for (j=1; j<=n; j++) {
        c = (1)for (i=1; i<=n; i++) {
             if (i!=j) {
                 c = \text{polymult}(c, (-x[i], 1) : / (x[j]-x[i])) }
 }
         res = polyadd(res, y[j]: *c) }
     while (res[cols(res)]==0)
        res = res[1,1\backslash1,cols(res)-1] return(res)
}
```
*Much of Mata is written in Mata.*

#### **Survey methods**

*With the addition of balanced repeated replications (BRR) and survey jackknife to cluster-based linearization, Stata is now the only full-featured statistical package to support all three variance estimators for survey and correlated data.*

*Complete support is now included for multistage designs and for poststratification. To handle multistage designs, you specify the design when you* svyset *your data. To set a two-stage cluster design on* city *and* schools *within cities, stratifying on* state*, you set*

```
. svyset city [pw=wgt], strata(state) fpc(ncities) ||
         school, fpc(nschools)
```
*If you also wanted to poststratify on gender, you would add*  poststrata(gender) postweight(ngender)*.*

*After this* svyset*, all Stata's survey estimators will properly account for your design.*

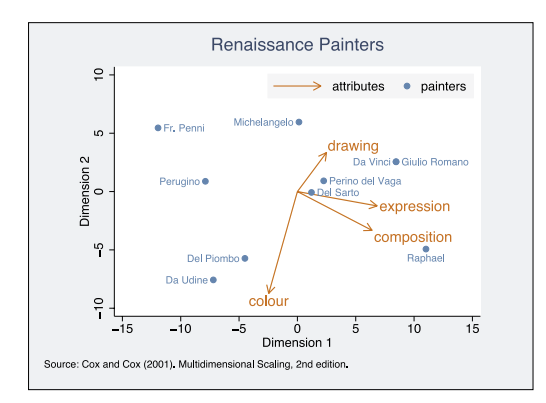

#### **Multivariate analysis**

*Stata 9 includes four new methods for analyzing multivariate data, and it includes many extensions to existing methods, especially for factor and principal-component analysis.*

*Stata now performs multidimensional scaling (MDS) on raw data, on proximity matrices, and on proximity datasets; 33 similarity/dissimilarity measures are supported. Configuration graphs and Shepard diagrams are available.*

*Stata now performs two-way correspondence analysis on datasets or on count matrices. You can obtain row and column profiles, chisquared distances, and inertias. Biplots and dimensional projection plots are available.*

*Stata now performs Procrustean transformations for comparing the similarity between two sets of variables or datasets. Overlay plots are available. Stata now performs biplot analysis and produces two-dimensional biplots of results. Variables are plotted as arrows — the cosine of the angle between arrows approximates the correlation — and observations are plotted so that distances are approximately preserved.* 

svyset - Set variables for survey data More Weights SE Poststratifical Number of stages: 2 Sampling units Strata Finite pop. correction Stage 1: city  $\checkmark$ state × ncities Stage 2: school  $\checkmark$  $\checkmark$ v svy: logistic - Logistic regression, reporting odds ratios, for surve. Model if/in SE Reporting | Max options Method for variance estimation: (BRR) □ Use MSE formula Linearized<br>DFR Jackknife Suppress the replication dots Note Hadamard matri 00 Fay's adjustment 009 OK Cancel Submit

*Stata's factor analysis and principal component analysis commands will now analyze correlation matrices as well as raw data and provide over 20 oblique and orthogonal rotations.*

*Stata's PCA command now will compute the VCE of the eigenvalues and eigenvectors assuming multivariate normality, giving you access to most of Stata's postestimation facilities — including tests — and CIs on scree plots.*

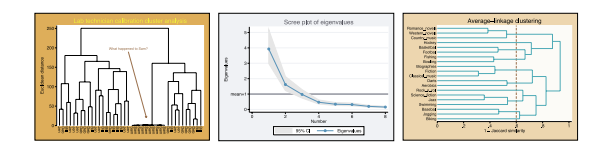

#### **More ...**

Those were what we consider the highlights; you may find other *additions more important, additions such as rolling and recursive regressions; robust and clustered-robust standard errors for randomeffects and fixed-effects regression; mean, ratio, total, and proportion estimators for groups with full VCE; paired-coordinate plot types; value labels up to 32,000 characters; and much more.* 

*The full description of what is new takes 30 pages. To find out more, go to [www.stata.com/stata9](http://www.stata.com/stata9/).*

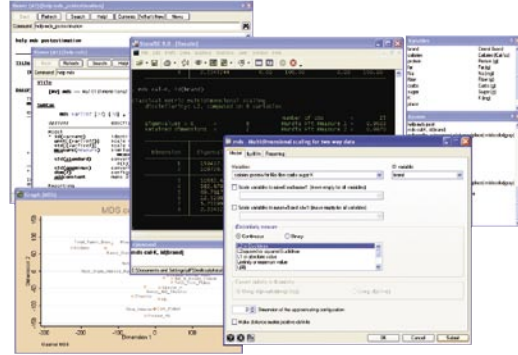

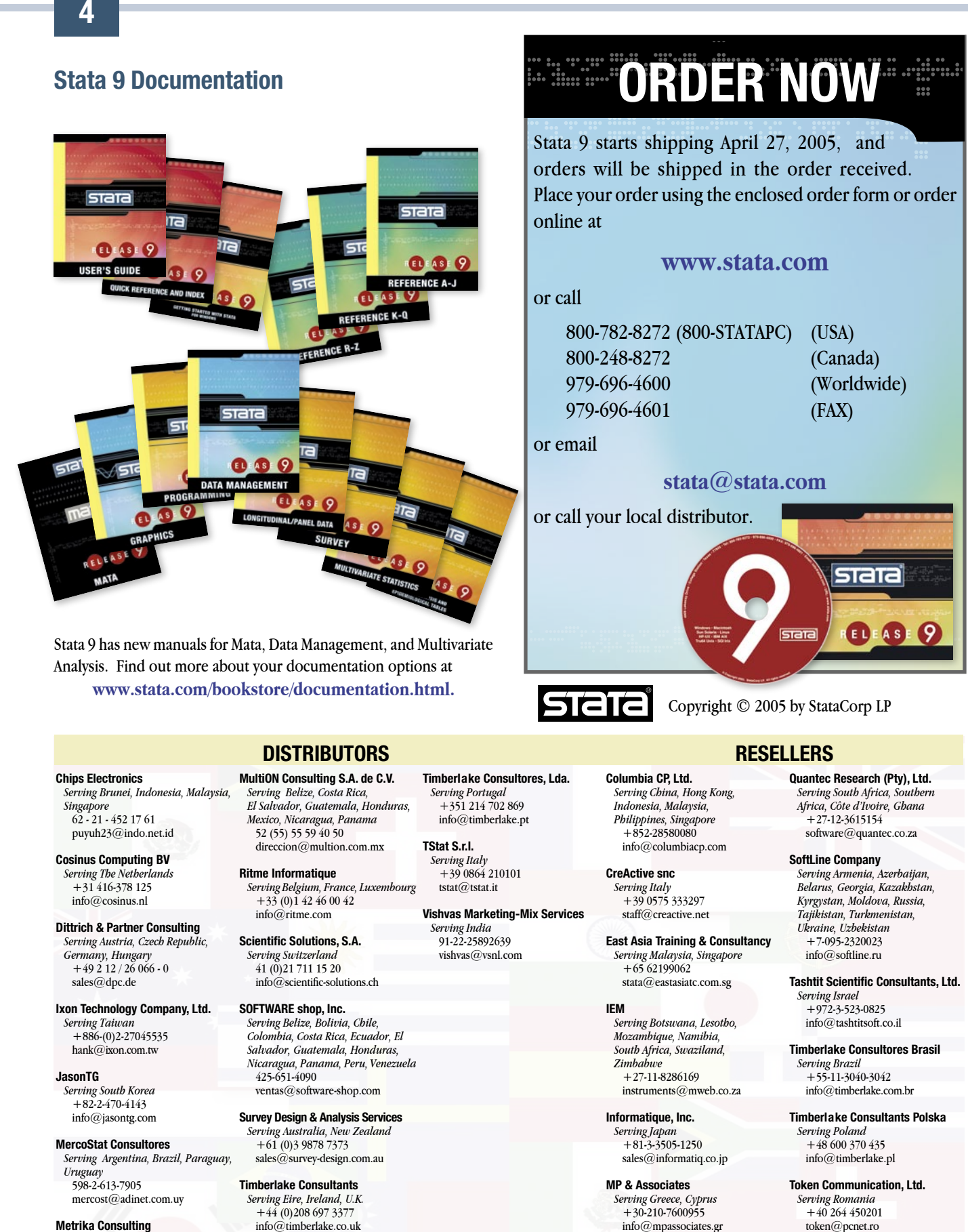

*Serving the Baltic States, Denmark, Finland, Iceland, Norway, Sweden +46 (0)8 - 792 47 47 sales@metrika.se*

**Timberlake Consulting S.L.** *Serving Spain +34 (9) 5 560 14 30 timberlake@timberlakeconsulting.com* *info@mpassociates.gr*

**NFUCA** *Serving Japan 81-3-5307-1133 softinfo@univcoop.or.jp* *token@pcnet.ro*